# Sangoma Webinar Series Telecom Tapping Solutions

F.Dickey / N.Corbic December 14, 2010

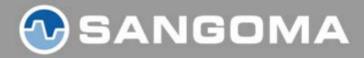

### **Agenda**

- What is Tapping?
- What Telecom Applications would require Tapping?
- How can I do this with Sangoma?
  - Hardware products
  - API modes and configurations options
- Q&A
- Conclusion
- Winner Announcement

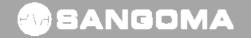

# Start with a "normal" telecom set up

PBX / Call Center

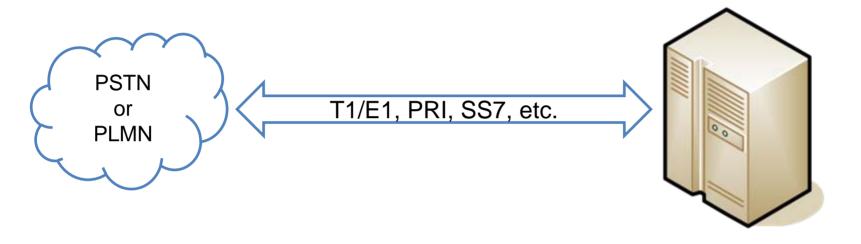

### What is Tapping?

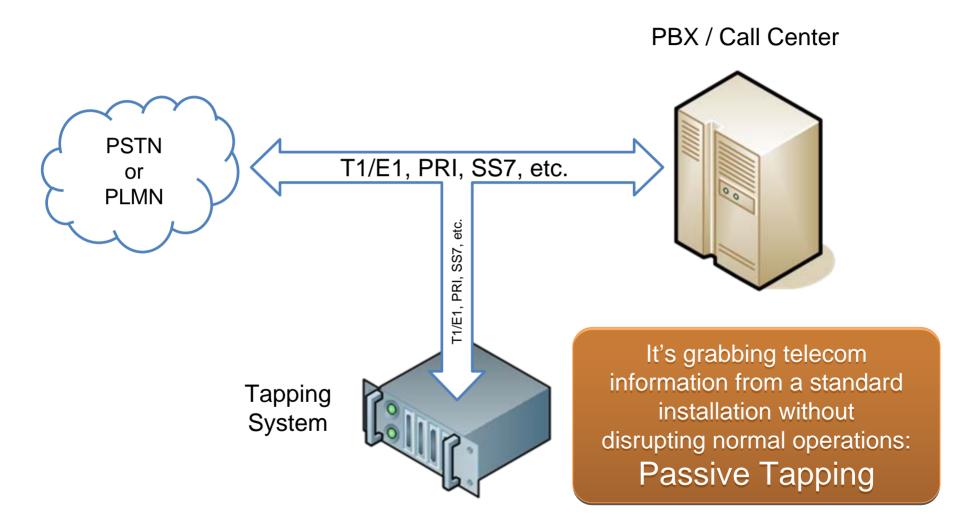

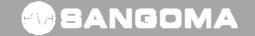

### Why would I want to do this?

- There is lot of useful information on telecom links:
  - Call Control information
  - Telecom Protocol information
  - Voice and Media
- It can be very useful to access this information for analysis
  - Fraud detection
  - Quality monitoring in call centers (recording)
  - Call logging for financial institutions
  - Security
  - Etc.

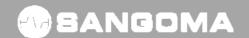

### Is there another way to do this?

PBX / Call Center

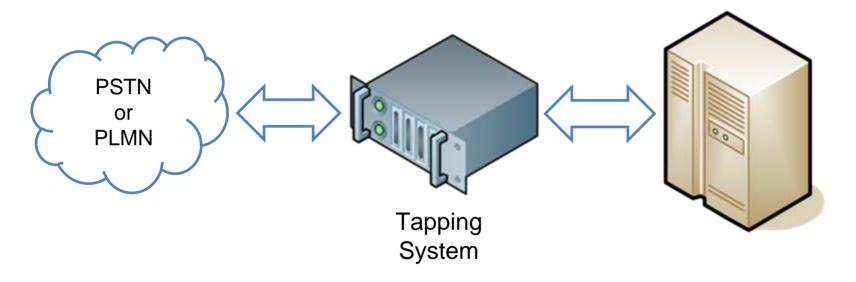

- Terminate and re-originate calls in-line
- Becomes single point of failure
- Passive Tapping is better

## How do I get started with Passive Tap?

Create a passive tap connection

Set-up Sangoma Telephony card

Work your magic! (develop your app)

### How do I get started (bis)?

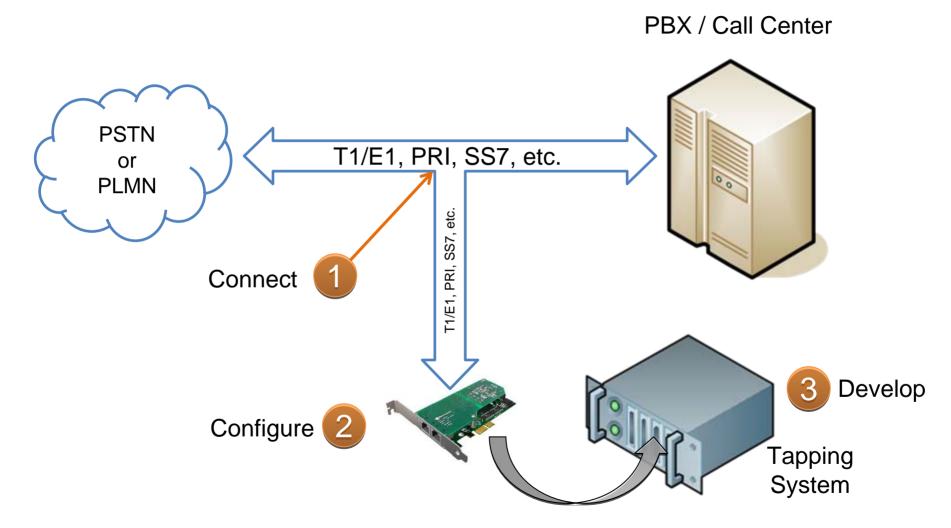

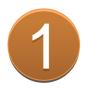

## **Passive Tap Connection**

- To be passive, connection needs to have high impedance
- Some people build their own special cables with resistors
- Sangoma provides a tapping interconnect box that makes this easy for you
- Part number: TAP
- List Price: \$150 USD
- 1 TAP box required for each T1/E1

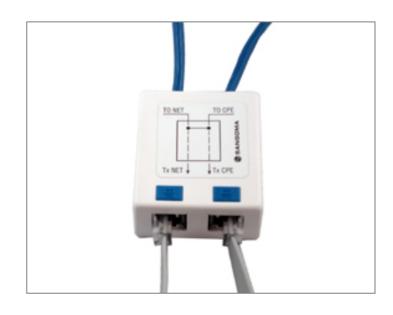

### Where does this TAP box fit?

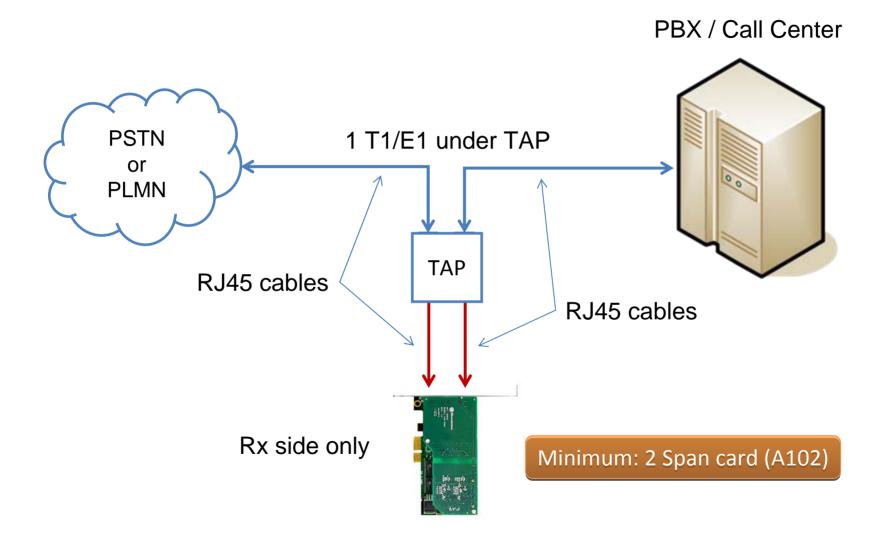

# Why do I need at least a 2 Span card (A102)?

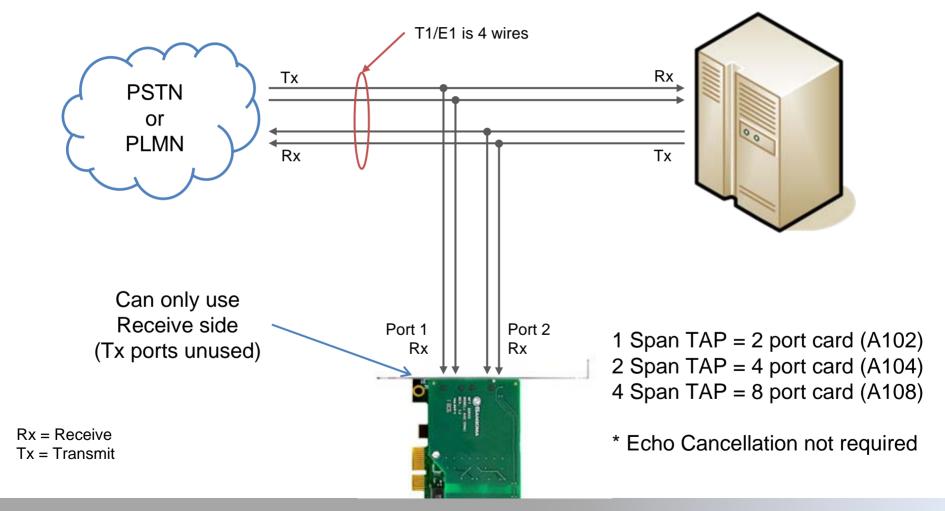

# **Sangoma Cards SKU and List Prices**

| SKU   | Description                  | List Price<br>(\$USD) |
|-------|------------------------------|-----------------------|
| A102  | 2 span card, PCI bus         | \$ 1000               |
| A102E | 2 span card, PCI Express bus | \$ 1000               |
| A104  | 4 span card, PCI bus         | \$ 1700               |
| A104E | 4 span card, PCI Express bus | \$ 1700               |
| A108  | 8 span card, PCI bus         | \$ 2900               |
| A108E | 8 span card, PCI Express bus | \$ 2900               |

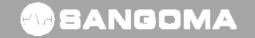

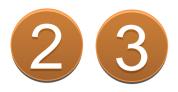

# **Sangoma Tapping Solutions**

- SDK/API
  - LibSangoma + LibStelephony
  - FreeTDM
- Applications
  - SigTap App
  - RTP Tap
- Open Source Frameworks
  - Asterisk
  - FreeSWITCH

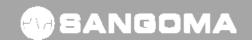

### **Wanpipe Configuration**

- Interface in TDM\_VOICE mode.
- TE\_HIGHIMPEDANCE = YES
- Sample configs available:
  - http://wiki.sangoma.com/sangoma-tap-system

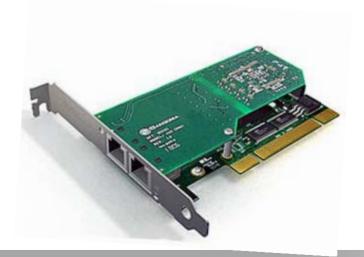

### LibSangoma Telephony Base

LibSangoma
User Space Library

[config, start, stop, open,close,read,write,events]

**User Library** 

WANPIPE TDM API
Kernel Interface

[T1,E1,BRI,Analog,Serial]

Kernel

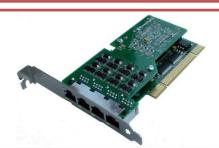

Sangoma Hardware

### LibSangoma – more details

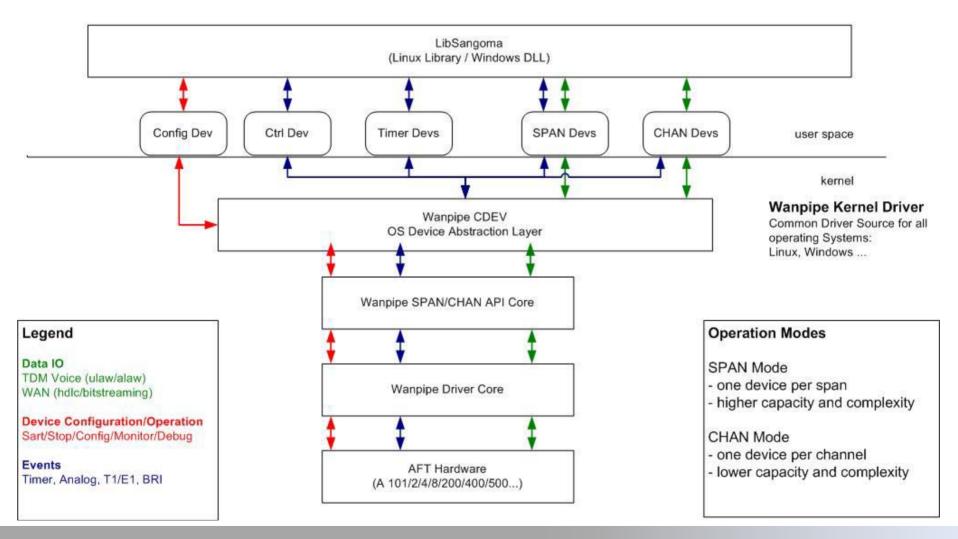

### WANPIPE / LibSangoma + LibStelephony

- WANPIPE® Voice API
  - libsangoma is a device based, multi-threaded suite of kernel drivers and user space libraries that is used to build custom Voice applications over Sangoma TDM Voice hardware, on both Linux & Windows.
- LibSangoma:
  - Is a user space library (.so/.dll)
  - Abstracts Linux and Windows system calls into a OS agnostic API
  - Provides a common API for all Sangoma hardware.
  - Is a very low level "RAW" API. It has not logic or state machines.
  - Provides greatest flexibility for a developer, consequently its hardest to use.
  - Distributed under BSD license
- LibStelephony
  - Is a helper user space library (.so/.dll)
  - implements voice processing: callerid, dtmf
  - Implements PRI decoding

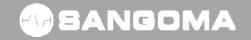

### LibSangoma Components

- Configuration Functions
  - configure T1/E1, analog, BRI ports before they are started or restarted
- System Operation Functions
  - used to start, stop, restart Sangoma tdm ports
- IO Operation Functions
  - used to open, close, read, write, poll on bchan or dchan devices
  - set events that relate to IO or call setup
    - callerid, on-hook, off-hook, rbs etc...
- Event Functions
  - used to read events from bchan or dchan devices.
  - Used to enable or disable hw events (DTMF, Fax events ...)
- Statistic Functions
  - used to read hw and driver statistics.
  - Operational, Hardware, Error, IO, statistics

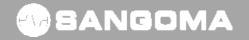

### LibSangoma I/O modes

#### SPAN Mode

- Single device per T1/E1 span.
- Data from a single span is passed up to a user as a single chunk of data.
- User has the responsibility to multiplex and de-multiplex data per channel.
- Better performance on higher densities.
- Harder to develop on.

#### CHAN mode

- Device per T1/E1 channel
- Highly efficient interrupt logic to minimize number of interrupts.
- High kernel context switching due to large number of devices.
- Easer to develop on. Easily fits into a multi-thread applications.
- Default behavior for Zaptel/DAHDI, FreeSWITCH, SMG

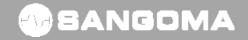

### LibSangoma Tapping Sample App

- Libsangoma is distributed as part of Wanpipe Driver Release.
- Libsangoma Location:
  - wanpipe-<ver>/api/libsangoma
- C Sample:
  - wanpipe-<ver>/api/sample\_c
- C++ Sample:
  - wanpipe-<ver>/api/sample\_cpp
- Each sample API will can open a b-chan or a d-chan and start reading data.
- Its up to the user to mix the voice from 2 b-chan
- Its up to the user to decode d-chan frames (or use libstelephony)

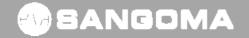

### LibSangoma Reference

- Reference:
  - http://wiki.sangoma.com/wanpipe-api
- Doxygen Documentation:
  - http://docs.sangoma.com/doxygen/libsangoma/html/files.html

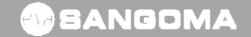

### **FreeTDM**

- An open source TDM Framework. It builds on top of Libsangoma functionality and includes full TDM protocols and state machines as well as voice processing
- TDM Endpoint for FreeSWTICH project
- A user space library (.so/.dll)
- Abstracts Linux and Windows system calls into a OS agnostic API
- Provides a common Voice IO and Signaling API for all Sangoma hardware.
- Incorporates Sangoma Telco Grade Stacks:
  - SS7,PRI,BRI,Analog,R2
- Provides a common Signaling API to above mentioned stacks.
- Provides Signaling Media processing: CallerID, FSK, E&M Wink
- Provides IO Media processing: DTMF, Fax detect
- Sangoma IO module is based on Libsangoma library: CHAN mode.
- Distributed under BSD license

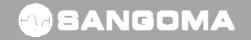

### FreeTDM API

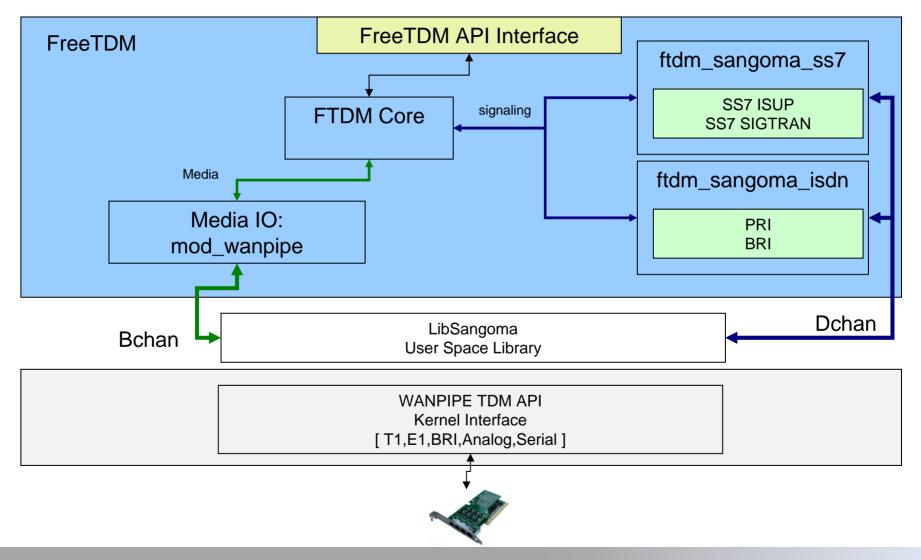

### FreeTDM Components

- I/O Operation Functions
  - used to open, close, read, write, poll on bchan or dchan devices
  - set events that relate to IO or call setup: callerid, on-hook, off-hook, rbs etc...
     call recording functions (start, stop...)
- Signaling Functions\*\*
  - used to place call, clear call, set channel into maintenance.
  - signaling events are used to receive signaling events such as progress, proceed etc...
- Event Functions
  - used to read events from bchan or dchan devices.
  - Used to enable or disable hw events. (DTMF, Fax events ...)
- Statistic Functions
  - used to read hw and driver statistics.
- Operational, Hardware, Error, IO, statistics
- Configuration Functions
  - not supported: one would use libsangoma directly to configure the TDM ports.
- System Operation Functions
  - not supported: one would use libsangoma directoy to start, stop, restart Sangoma tdm ports.

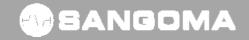

# **FreeTDM Tapping Module**

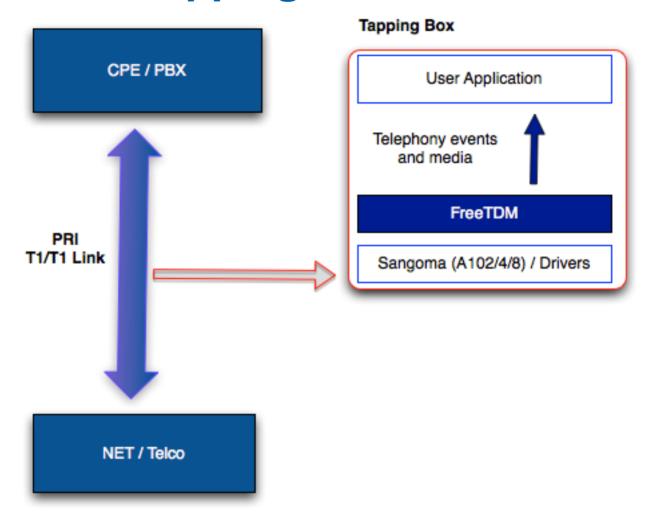

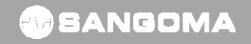

### FreeTDM PRI Tapping Module

- Easier API in C for PRI tapping.
- You configure your spans with "pritap" signaling.
- Calls are reported through regular SIGEVENT\_ messages.
- Using I/O FreeTDM API you can access the mixed stream.
  - ftdm\_channel\_read(ftdmchan) returns the stream already mixed.

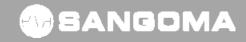

### FreeTDM PRI Tapping Module

- Uses passive version of libpri for message decoding.
  - http://svn.digium.com/svn/libpri/team/moy/tap-1.4/
- Decodes IE's on SETUP, PROCEED, ALERTING, CONNECT, DISCONNECT, etc
- Planning to move to independent decoder to drop dependency.
- Configure FreeTDM with –with-pritap to enable ftmod\_pritap.so.

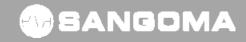

### **FreeTDM Configuration**

 Regular T1/E1 configuration parameters for 2 spans (or more).

```
[span wanpipe tap1]
trunk_type => T1
b-channel => 1:1-23
d-channel => 1:24
```

```
[span wanpipe tap2]
trunk_type => T1
b-channel => 2:1-23
d-channel => 2:24
```

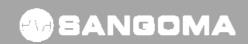

### FreeTDM Reference

- FreeTDM is distributed as stand alone product.
- Reference:
  - http://wiki.sangoma.com/wanpipe-api-freetdm
  - http://wiki.freeswitch.org/wiki/FreeTDM
- Doxygen Documentation:
  - http://docs.sangoma.com/doxygen/freetdm/

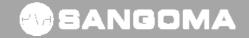

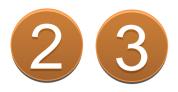

# **Sangoma Tapping Solutions**

- SDK/API
  - LibSangoma + LibStelephony
  - FreeTDM

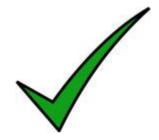

- Applications
  - SigTap App
  - RTP Tap
- Open Source Frameworks
  - Asterisk
  - FreeSWITCH

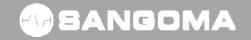

### SigTap Application

- SigTap is signaling tapping application written on top of libsangoma.
  - Application written in C++
  - Build on top of libsangoma API
  - Runs on Linux & Windows
- Purpose of SigTap is to tap signaling channels NOT VOICE.

### SigTap Features

- Auto configures T1/E1 cards into SPAN mode.
- Auto detects T1/E1 configuration.
- Keeps trying all possibilities until the T1/E1 line becomes connected.
- Once line becomes connected it starts receiving JUMBO (16K to 64K) frames.
- Its developers responsibility to de-multiplex the JUMBO frames and auto-detect where the signaling channels are.
- Its developers responsibility to decode and handle signaling data.
- Highly scalable: Up to 64E1s on single machine.

### RTP TAP

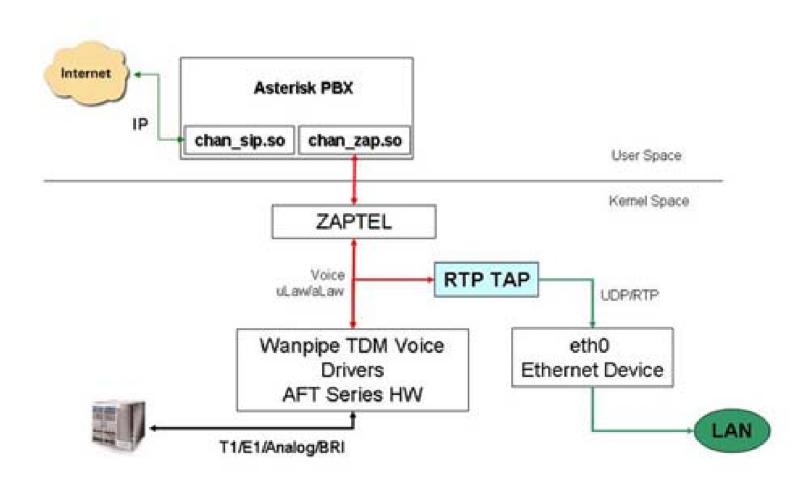

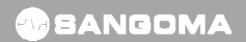

### **RTP TAP Features**

- The "Wanpipe Voice RTP TAP" is used to tap voice channels at the driver/kernel level during Asterisk-Dahdi or TDM API operation mode.
- All tapped voice channels, in Wanpipe driver, are encapsulated in UDP and RTP headers and transmitted over the neighboring Ethernet card, within the kernel.
- Since data never leaves the kernel the tapping feature is super efficient. Tapping 4 E1s worth of voice takes only 2% of overall system load.
- RTP TAP is a feature of Wanpipe Linux Kernel Driver
- Can be enabled by adding extra configuration to existing wanpipe1.conf file.
- Used to tap existing Asterisk/FreeSWITCH applications.
- Non intrusive way to add tapping/recording to an Asterisk/FreeSWITCH system.

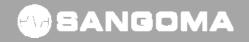

### **RTP TAP Operations**

- RTP TAP is a feature of WANPIPE Linux Kernel Driver
- RTP TAP configuration is part of WANPIPE configuration files /etc/wanpipe/wanpipe1.conf
- RTP TAP feature works with Asterisk+DAHDI on T1/E1/Analog devices.
- Default Configuration Parameters:
  - RTP\_TAP\_IP=192.168.1.240
  - RTP TAP MAC=00:09:1B:89:61:BC
  - RTP TAP PORT=9000
  - RTP\_TAP\_SAMPLE=100
  - RTP\_TAP\_DEV=eth0

- # Remote Server Address
- # Remote Server MAC
- # Starting UDP Port
- # RTP packet lenting in ms (100ms \* 8 = 800 bytes)
- # Local eth interface to send UDP data
- RTP TAP is automatically started by the driver when a call is established on a channel.
- All Rx & Tx data is concatenated into RTP\_TAP\_SAMPLE number of bytes and prepended with an IP/UDP/RTP header and sent over adjacent ethernet device RTP\_TAP\_DEV.
- Rx and Tx streams are transmitted separately.
- Rx stream UDP Port = RTP\_TAP\_PORT + channel number + 32\*(span\_number-1)
  - eg: span 1 channel 5 will be transmitted on UDP: 9005 (span=1 chan=5)
- Tx stream UDP Port = RTP\_TAP\_PORT + channel number + 2000 + 32\*(span\_number-1)
  - eg: span 1 channel 5 will be transmitted on UDP: 11005 (span=1 chan=5)

### RTP TAP Reference

- RTP TAP Reference
  - http://wiki.sangoma.com/wanpipe-voice-rtptap
- Third Party Solution Partner
  - Orecx
  - Orecx has developed an Asterisk Call Recording Solution with Sangoma RTP TAP Technology

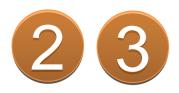

# **Sangoma Tapping Solutions**

- SDK/API
  - LibSangoma + LibStelephony
  - FreeTDM

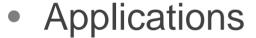

- SigTap App
- RTP Tap
- Open Source Frameworks
  - Asterisk
  - FreeSWITCH

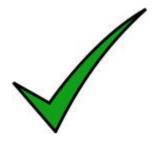

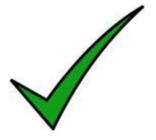

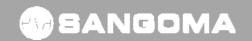

#### **Asterisk PRI Tapping**

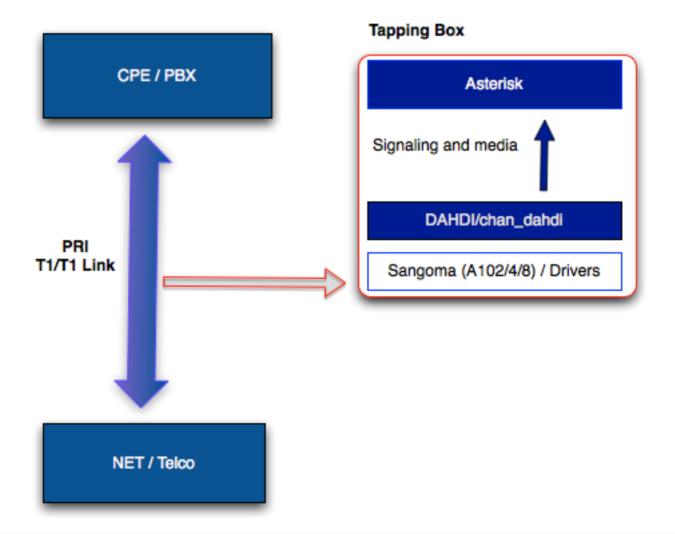

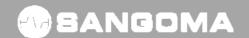

## **Asterisk PRI Tapping**

- chan\_dahdi matches signaling messages from different spans.
- chan\_dahdi creates an Asterisk channel and provide the mixed audio to the Asterisk core.
- Asterisk see the call as a regular incoming call.
  - Smells like a call.
  - Tastes like a call
  - But brother, it ain't a regular call!

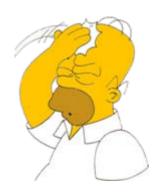

#### **Asterisk PRI Tapping**

 You can use regular Asterisk dial plan logic to do recording, logging or execute any other supported Asterisk application on the tapped call.

```
- exten => _X.,1,Answer()
- exten => _X.,n,Record(...)
```

- Other applications, like ChanSpy() can be used for live monitoring.
- Any application doing only media writing, won't fail, but won't do anything useful either.
- Any call control operation (Answer, Ring, Hang Up) is local only, does not affect tapped call, since there is no Tx enabled.

#### **Asterisk PRI Tapping Installation**

- Uses passive version of libpri for message decoding.
  - http://svn.digium.com/svn/libpri/team/moy/tap-1.4/
- Decodes IE's on SETUP, PROCEED, ALERTING, CONNECT, DISCONNECT, etc
- chan\_dahdi required changes to drop data, match peer tapping spans and mix audio.
  - http://svn.digium.com/svn/asterisk/team/moy/dah di-tap-1.6.2
  - http://svn.digium.com/svn/asterisk/team/moy/dah di-tap-trunk
- Need your feedback to integrate into Asterisk trunk!

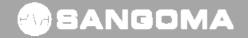

## **DAHDI Configuration (system.conf)**

- Regular T1/E1 configuration parameters for 2 spans (or more).
- Remember you need 2 spans per T1/E1 link.
- Sample configuration for E1 tapping:

```
# Rx span
span=1,1,0,ccs,hdb3
bchan=1-15,17-31
hardhdlc=16
```

# Tx span span=2,2,0,ccs,hdb3 bchan=32-46,48-62 hardhdlc=47

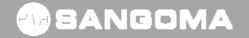

## **Asterisk PRI tapping Configuration**

chan\_dahdi.conf

switchtype=national

context=from-tapped-line

signalling=pri\_cpe

#### passive=yes

channel => 1-15,17-31

channel => 32-46,48-62

#### **Asterisk PRI Tapping Key Points**

- Two spans are required per tapped trunk.
- No outgoing calls can be placed in those circuits.
- No media writing (only media reading).
- Restarting the tapping server or Asterisk is safe.
- Exported PRI fields:
  - Caller Name
  - Caller Number
  - Called Number

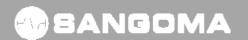

#### **Asterisk Tapping Conclusion**

- You can build now a passive call recorder/logger easily.
- Tapped system can be any PRI switch/telco.
- Available in API mode or using standard Asterisk/DADHI integration.
- Extensible through regular dial plan logic, AGI scripts etc.

#### FreeSWITCH PRI tapping

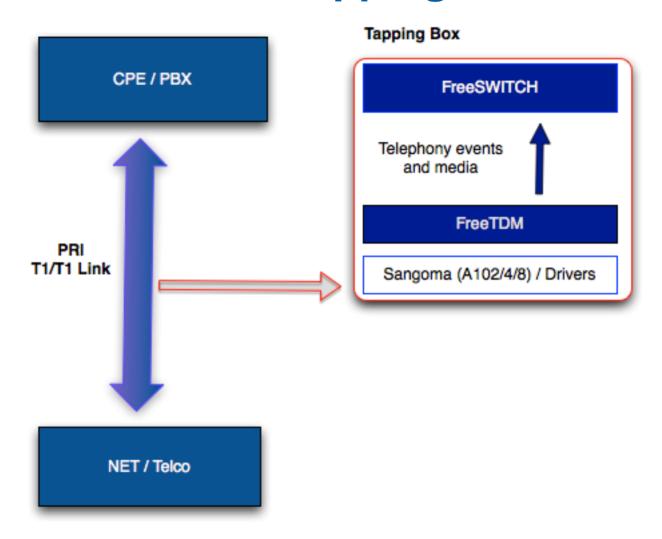

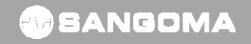

## FreeSWITCH PRI tapping

- FreeSWITCH acts as an FreeTDM application.
   No modifications at all needed in FreeSWITCH.
- FreeTDM reports tapped calls to FreeSWITCH as regular incoming calls.
- You use FreeSWITCH dial plan to do recording, logging or any other supported FreeSWITCH application on the tapped call.
  - <action application="record" data="....">
- FreeTDM drops all tx packets coming from FreeSWITCH.

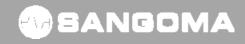

# FreeSWITCH PRI tapping Configuration

 XML configuration in autoload\_configs/freetdm.conf.xml

```
<configuration name="freetdm.conf" description="FreeTDM Configuration">
 cpritap_spans>
  <span name="tap1">
   <param name="peerspan" value="tap2"/>
   <param name="dialplan" value="XML"/>
   <param name="context" value="default"/>
  </span>
  <span name="tap2">
   <param name="peerspan" value="tap1"/>
   <param name="dialplan" value="XML"/>
   <param name="context" value="default"/>
  </span>
 </pritap_spans>
</configuration>
```

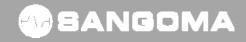

#### **FreeSWITCH PRI Conclusion**

- You can build now a passive call recorder/logger easily.
- Tapped system can be any PRI switch/telco.
- Available in API mode or using standard FreeSWITCH/FreeTDM integration.
- Extensible through regular dial plan logic (XML, LUA etc).

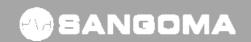

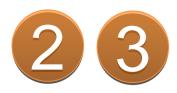

# **Sangoma Tapping Solutions**

- SDK/API
  - LibSangoma + LibStelephony
  - FreeTDM
- Applications
  - SigTap App
  - RTP Tap
- Open Source Frameworks
  - Asterisk
  - FreeSWITCH

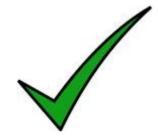

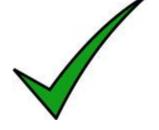

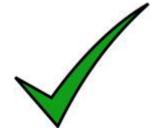

#### For more information:

sangoma.com

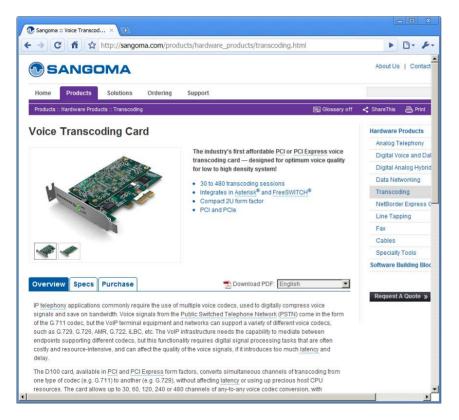

wiki.sangoma.com

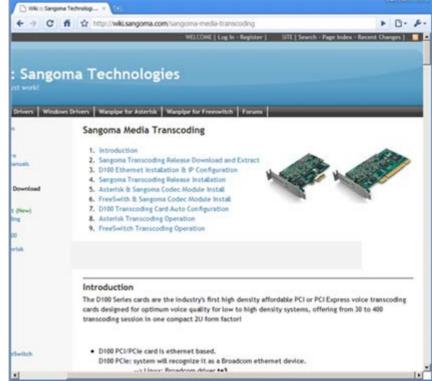

#### **Conclusion**

- Passive Tapping useful for a lot of applications
- Need to set-up passive / high impedance connection
  - Tapping box from Sangoma
- Use Sangoma Boards for Tapping Application
- Several options for maximum flexibility
  - API/SDK
  - Apps
  - Open Source Frameworks

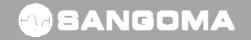

#### **Thank You!**

Sales: +1.905.474.1990

sales@sangoma.com

Frederic Dickey
Marketing and Product Management
<a href="mailto:fdickey@sangoma.com">fdickey@sangoma.com</a>

Nenad Corbic Software R&D ncorbic@sangoma.com